$<<$ Visual FoxPro 9.0

<<Visual FoxPro 9.0

- 13 ISBN 9787302283157
- 10 ISBN 730228315X

出版时间:2007-1

页数:393

字数:616000

extended by PDF and the PDF

http://www.tushu007.com

 $<<$ Visual FoxPro 9.0

# $,$  tushu007.com

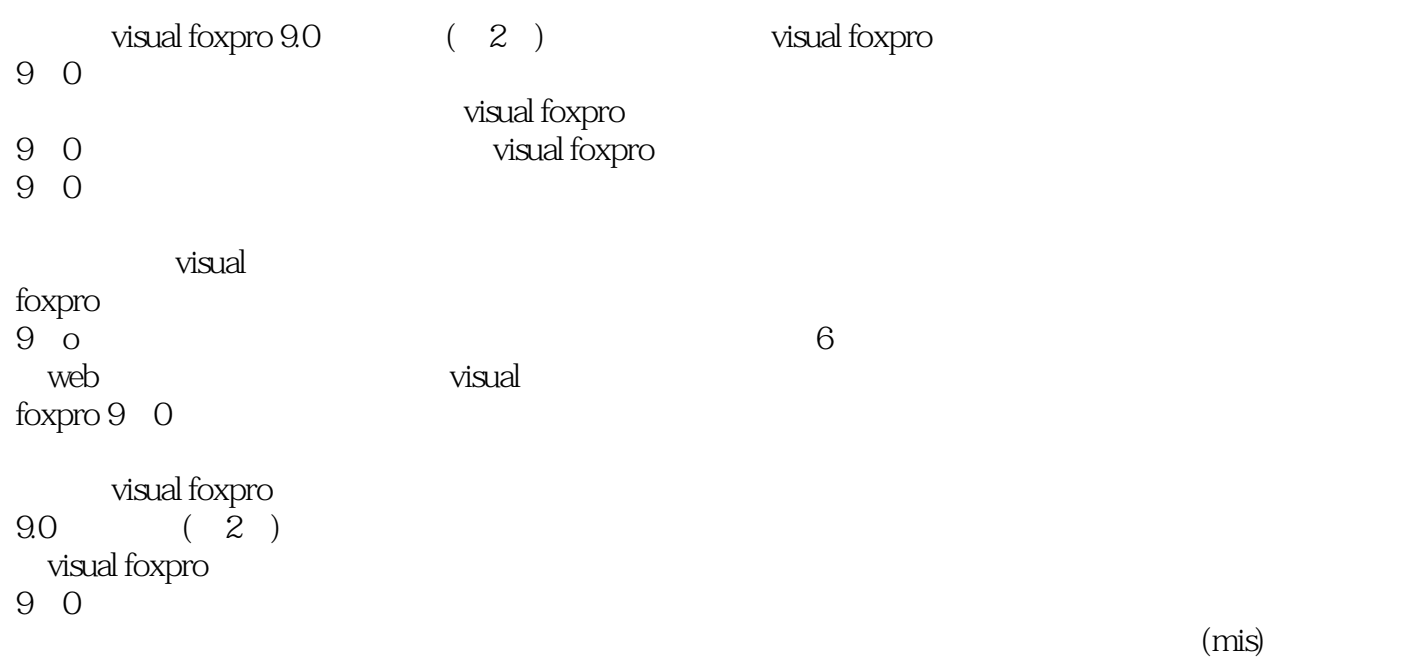

 $<<$ Visual FoxPro 9.0

1 visual foxpro 9.0 1.1应用程序设计概述  $1.1.1$  $1.1.2$ 1.1.3  $1.1.4$  $1.2$ 1.2.1 visual foxpro 9.0 1.22  $1.23$ 1.3设计数据库 1.3.1 1.32 1.4设计主程序 1.5 1.6 1.7 installshield express 1.7.1 1.7.2 .1.7.3 1.7.4 1.8 visual foxpro 1.8.1web services soap 1.8.2 visual foxpro 1.8.3 microsoft visual foxpro ole db 1.8.4 activex 1.85 html help 1.86 mdac 1.8.7com 1.88 2 visual foxpro 2.1 visual foxpro  $2.1.1$  activex 2.1.2imagelist 2.1.3treeview 2.1.4toolbar  $21.5$ 2.1.6 2.1.7listview 2.2visual foxpro 2.2.1vfp  $222$  $\pi$ p 2.2.3 api 3 visualfoxpro 31

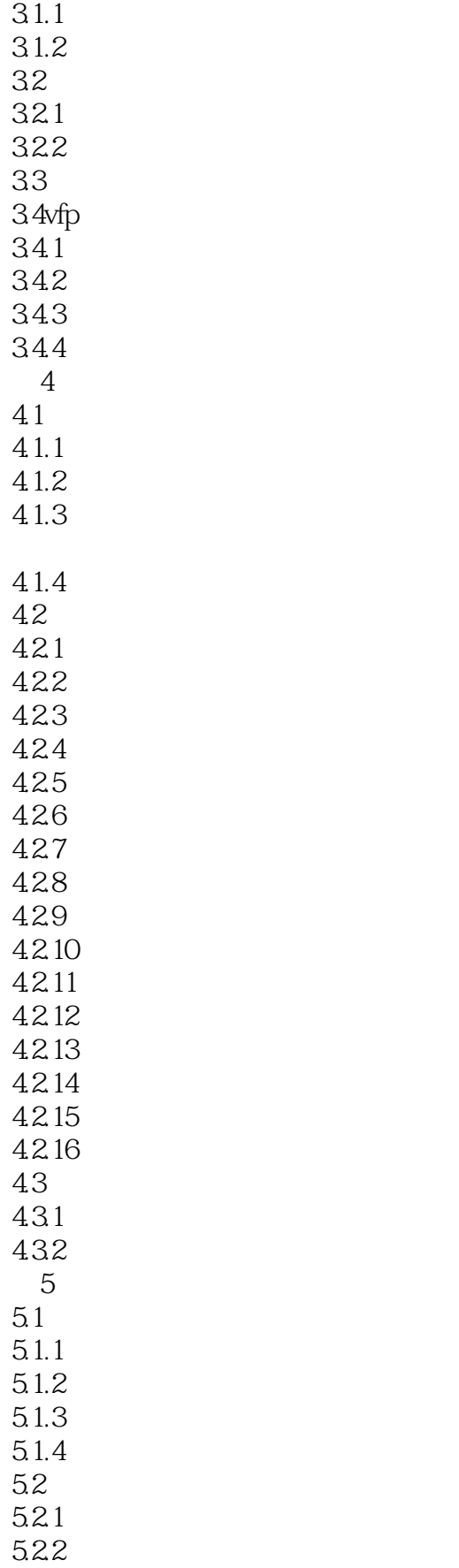

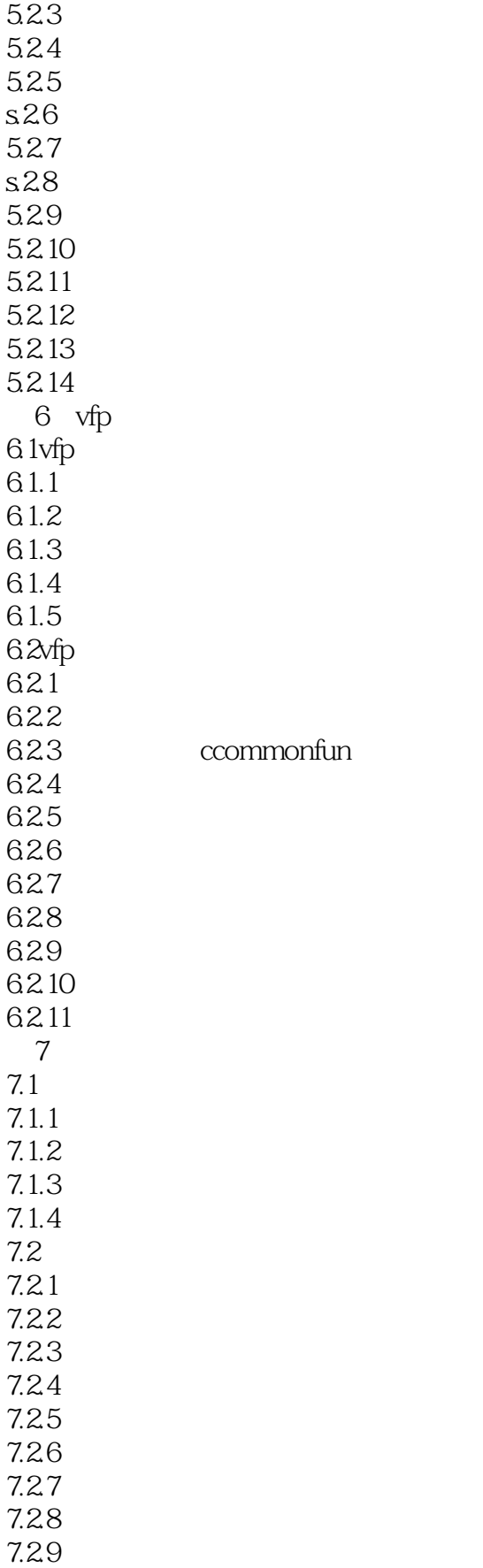

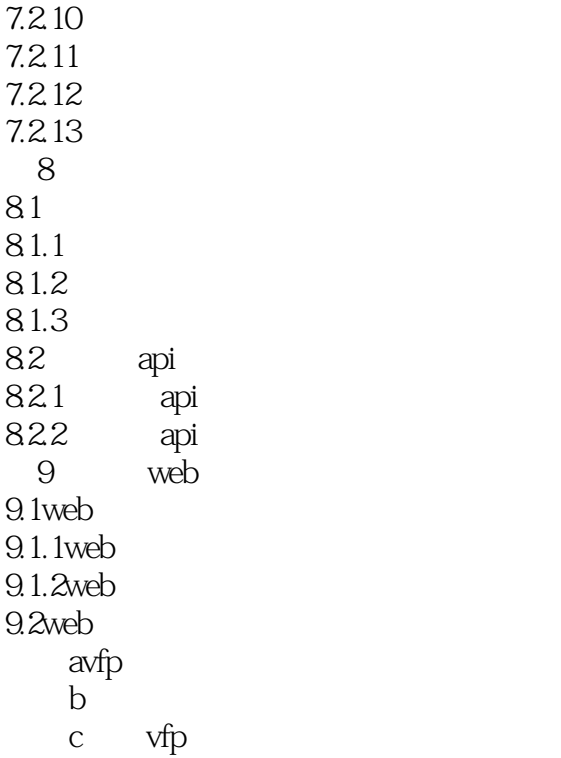

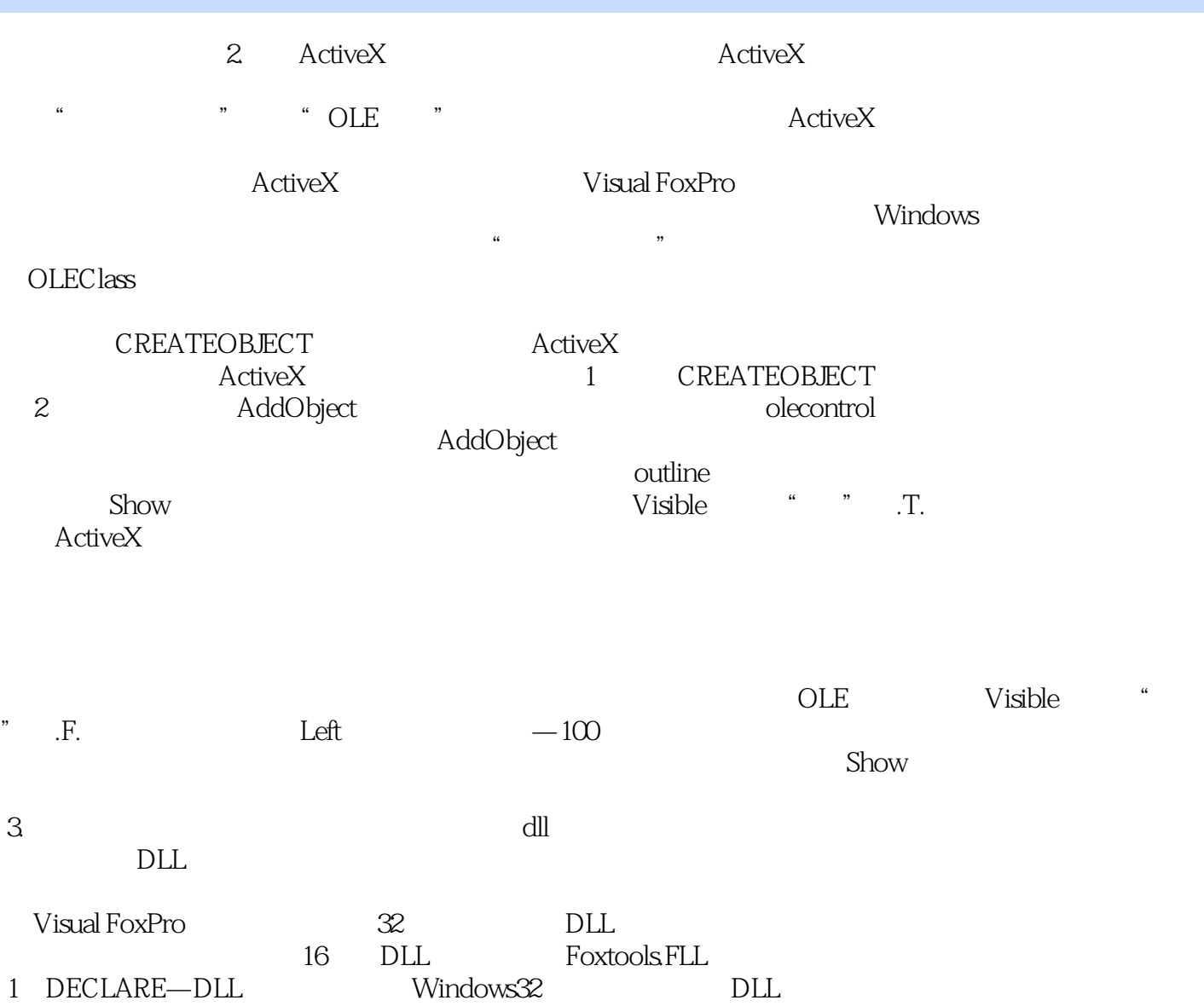

- $\therefore$ Visual FoxPro 9.0 $(2)$ Visual FoxPro 9.0
- :Visual FoxPro 9.0 (2)  $MIS$

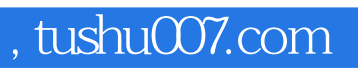

## $<<$ Visual FoxPro 9.0

本站所提供下载的PDF图书仅提供预览和简介,请支持正版图书。

更多资源请访问:http://www.tushu007.com